$<<$ 3ds max $>$ 

 $,$  tushu007.com

书名:<<3ds max辅助园林制图>>

- 13 ISBN 9787502578404
- 10 ISBN 7502578404

出版时间:2006-1

作者:徐峰/丛磊/曲梅编

页数:217

PDF

更多资源请访问:http://www.tushu007.com

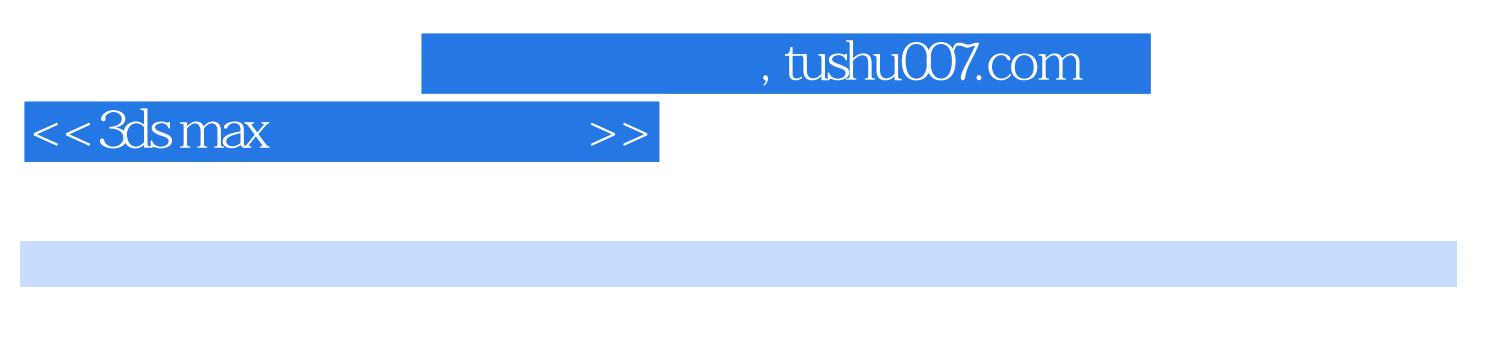

3ds max 6

内容包括3ds max 6的基本安装与打开、关闭的方法及其界面视图;在制作园林规划效果图中用到的基

*Page 3*

## $<<3dsmax$   $>>$

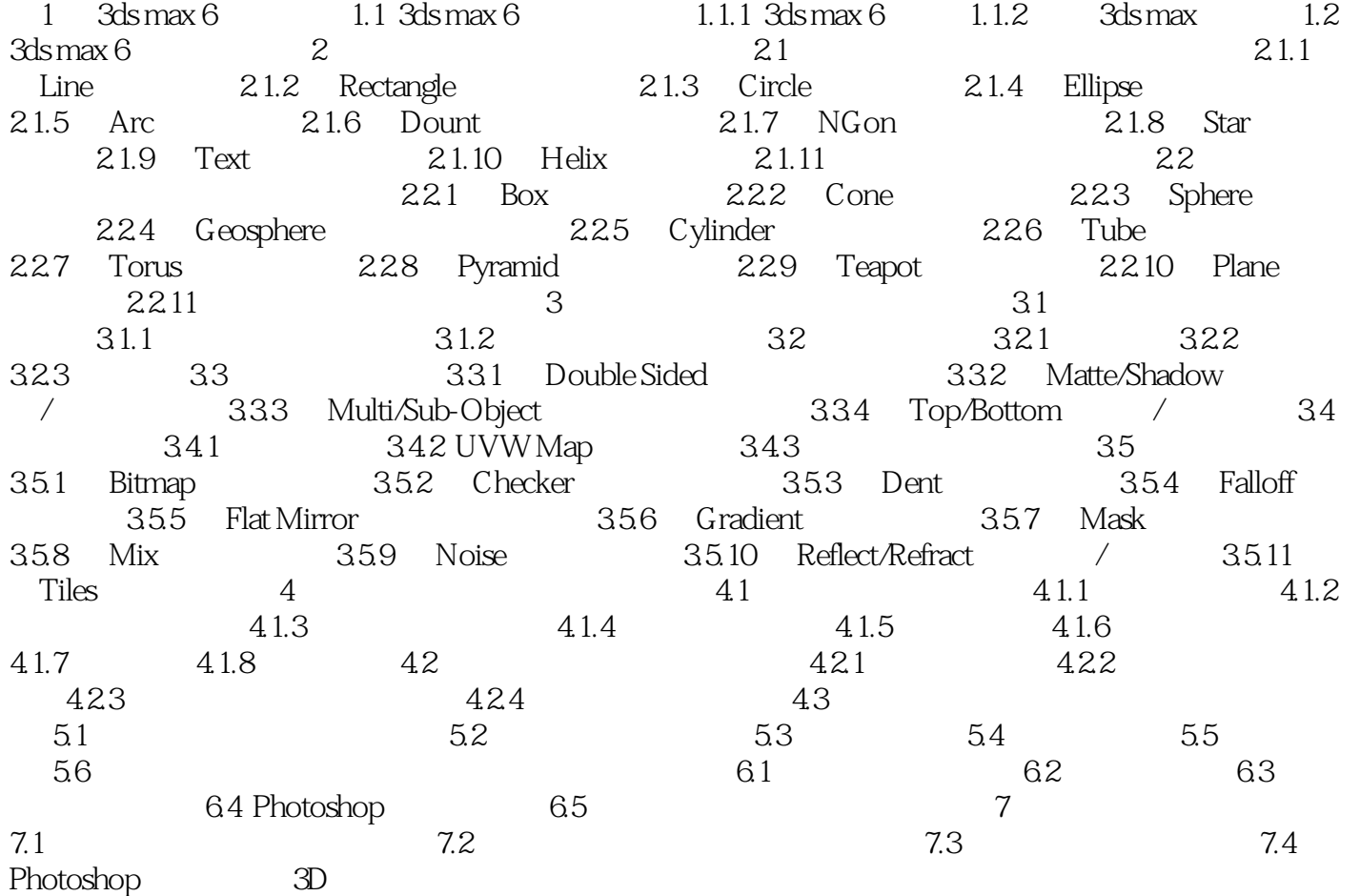

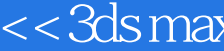

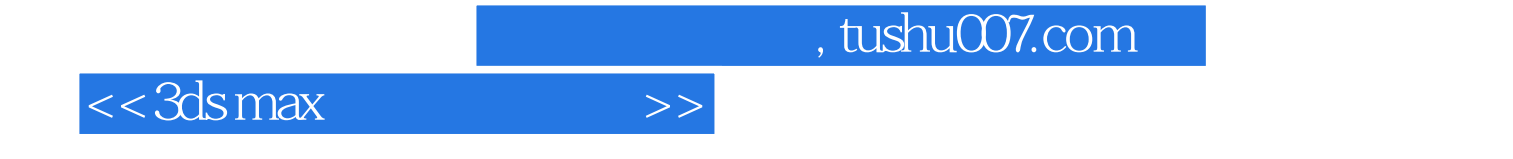

本站所提供下载的PDF图书仅提供预览和简介,请支持正版图书。

更多资源请访问:http://www.tushu007.com